# **Username Update on Cisco Business Dashboard**

## **Objective**

This brief article explains the need to select a username other than cisco when logging into the Web User Interface (UI) for management.

### **Applicable Devices | Firmware Version**

● Cisco Business Dashboard | 2.3.0

## **Here's the Deal**

Per Secure Development Lifecycle Methodology (CSDL), cisco is no longer a valid username. This new standard has been implemented to reduce it as a vulnerability in operational systems.

The default login credentials will still use the username of cisco and a password of cisco out of the box. Once you perform the first login, you will be prompted to choose both a new username and a new password. This applies to new installations. The username change is not enforced on an in-place upgrade.

If you attempt to use cisco as your username, you will receive a little reminder of this new standard. Pick a different username and whatever you do, don't forget it!

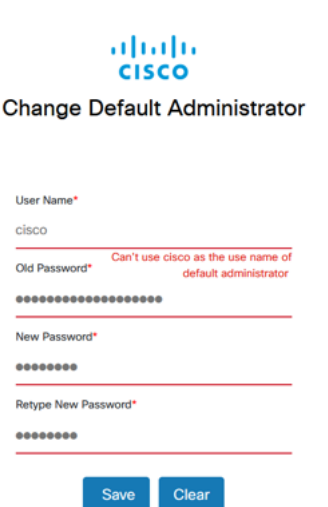

Feel free to keep cisco as your username for console access as that access method is not affected.

#### **Conclusion**

That's it, just one small step to get you on your way.